# **Ю. В. Коровина, М. С. Эйтенеер**

## **ПОСТРОЕНИЕ И ИССЛЕДОВАНИЕ ИНФОРМАЦИОННЫХ МОДЕЛЕЙ НА УРОКАХ ИНФОРМАТИКИ В 9 КЛАССЕ**

В настоящее время методы математического моделирования широко используются не только в научно-технической сфере, но и в социологии, истории, экономике, филологии, химии, медицине и т.д., что связано с разработкой и внедрением пакетов программ обработки данных, имеющих простой и удобный интерфейс, не требующих специальных знаний из области информационных технологий. Поэтому, согласно федеральному государственному стандарту в области общего и среднего образования, в школьный курс дисциплины «Информатика и ИКТ» введен раздел «Моделирование и формализация», изучающийся в 6, 9 и 11 классах [1, 2].

Знакомство с компьютерным моделированием начинается в 6 классе, где изучаются основные понятия, такие как «модель объекта», «информационная модель», «словесные и табличные информационные модели». Учащиеся должны уметь приводить примеры моделей реальных объектов окружающего мира, создавать информационные модели в форме таблиц, диаграмм и графиков.

Далее в 9 классе в процессе изучения раздела «Моделирование и формализация» учащиеся знакомятся с примерами использования математических моделей из различных научных областей: математики, физики, литературе, биологии и т.д. Ученикам необходимо выполнить системный анализ объекта, выделяя среди его свойств существенные свойства с точки зрения целей моделирования; оценить адекватность модели моделируемому объекту и целям моделирования; определить вид информационной модели в зависимости от стоящей задачи; уметь с помощью электронных таблиц получать табличную и графическую форму зависимостей между величинами.

В 11 классе учащимся должны знакомиться с понятием регрессионной модели, корреляционной зависимости, коэффициента корреляции, иметь понятие об оптимальном планировании, задачи линейного программирования; строить регрессионные модели заданных типов; осуществлять прогнозирование (восстановление значения и экстраполяцию) по регрессионной модели; знать возможности табличного процессора для выполнения корреляционного анализа, уметь вычислять коэффициент корреляционной зависимости; решать задачу оптимального планирования (линейного программирования) с небольшим количеством плановых показателей с помощью табличного процессора.

Для учащихся 9 класса разработана модель прогнозирования результатов спортивных достижений ученика.

## **I этап. Постановка задачи**

Описание задачи

Илья решил заняться плаванием и поставил цель получить Iразряд. Изначально он проплывает 25м за 20с. С каждым месяцем его результат улучшается на 0,4с. Построить модель ситуации и исследовать ее.

#### Цель моделирования

Определить, как долго Илье нужно заниматься, чтобы получить сначала I разряд, затем КМС и, наконец, МС. Рассчитать и отследить изменение средней скорости пловца.

#### Формализация задачи

Моделируется поведение объекта «пловец».

Дополнительные сведения:

Для получения I разряда нужно проплыть 100 м за 60с, кандидата в мастера спорта (КМС) – за 53,90с; мастера спорта (МС) – за 50,50с.

Каждый месяц результат улучшается на 0,4с; при этом проплывая дистанцию 25м пловец не устает; на дистанции 50м он уже устает и необходимо прибавить5с к удвоенному результату дистанции на 25м; на дистанции100м к итоговому результату прибавляется 10с.

Цель моделирования: Определить период времени, как долго нужно заниматься Илье до получения I разряда, звания КМС и МС. Рассчитать и отследить изменение средней скорости пловца.

#### **II этап. Разработка модели**

Математическая модель

Дистанция 25м: t=S/v.

Дистанция 50м: t=S/v\*2+5.

Дистанция 100м: t=(S/v\*2+5)\*2+10с.

Средняя скорость υср=100/t100

## **III этап. Компьютерный эксперимент**

План эксперимента

Тестирование. Проверить правильность ввода формул. Произвести расчеты.

Эксперимент. Отследить изменение средней скорости до получения МС и построить график.

Проведение исследования

1. Тестирование

Заполнить электронные таблицы данными по образцу. Ввести в формулы для расчетов аналогично приведенным данным в таблице 1.

Примечание: Значение средней скорости имеет большое количество знаков после запятой, которую необходимо ограничить до тысячных.

Пример ввода данных в электронные таблицы для реализации математической модели

Таблица 1

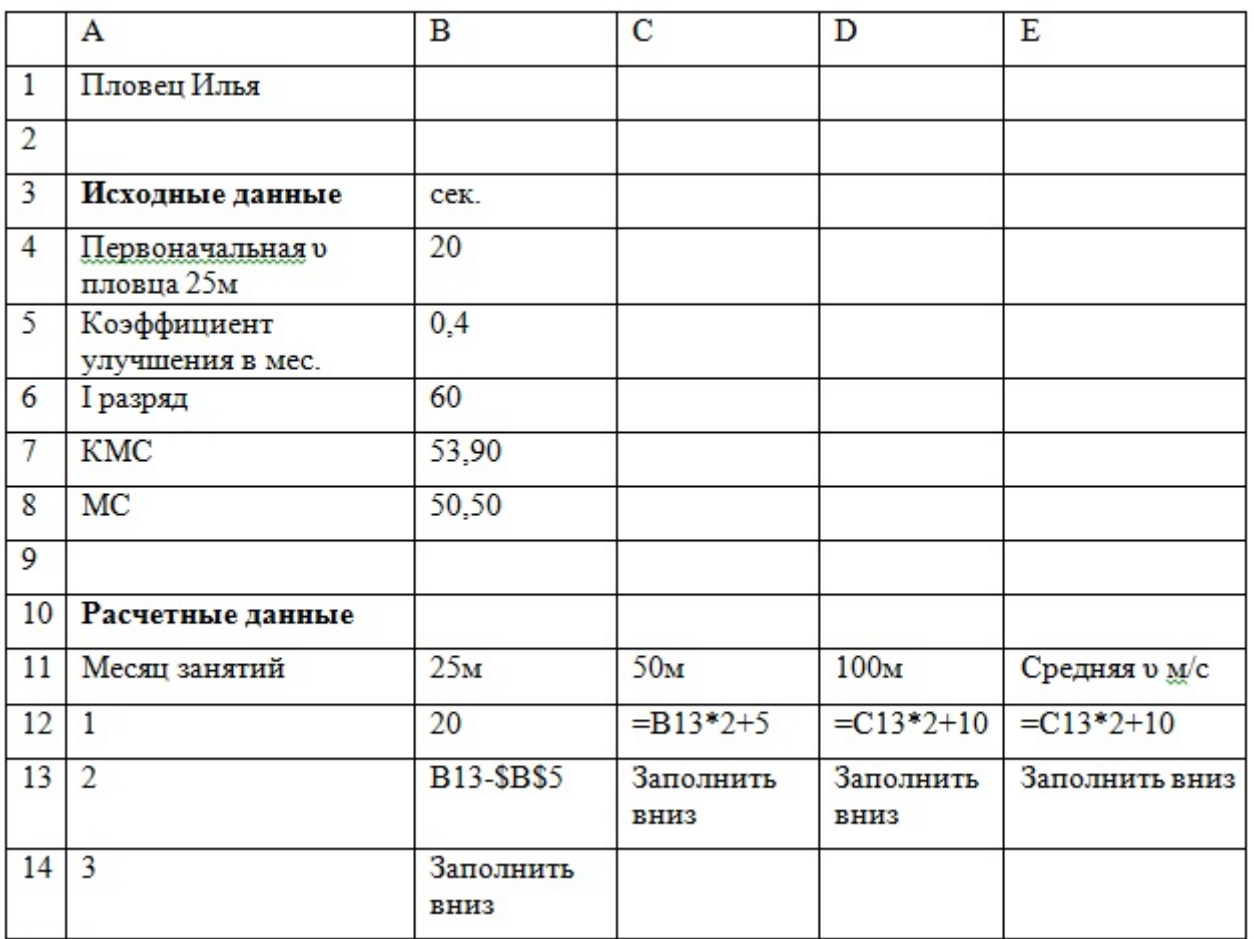

## 2. Эксперимент

Ввести в таблицу контрольные исходные данные и скопировать расчетные формулы. Результаты сравнить с данными на рисунке 1.

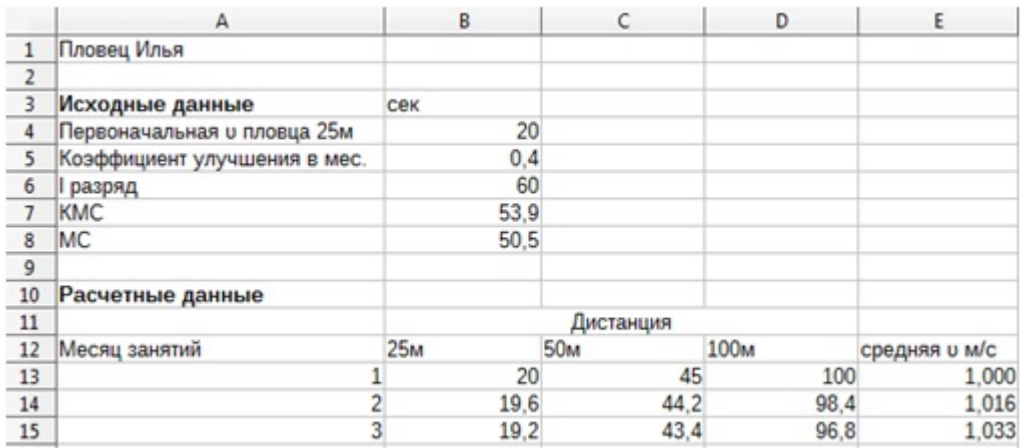

#### Рисунок 1. Результаты тестирования

Скопируйте формулы в нижестоящие строки до тех пор, пока не получите значения, достаточные для формулирования выводов.

Постройте график изменения средней скорости

Рассчитайте значения средней скорости для достижения I разряда:

 $vI=100/60=1,666$  м/с;

vкмс=100/53,9=1,855;

 $v$ мс=100/50,5=1,98

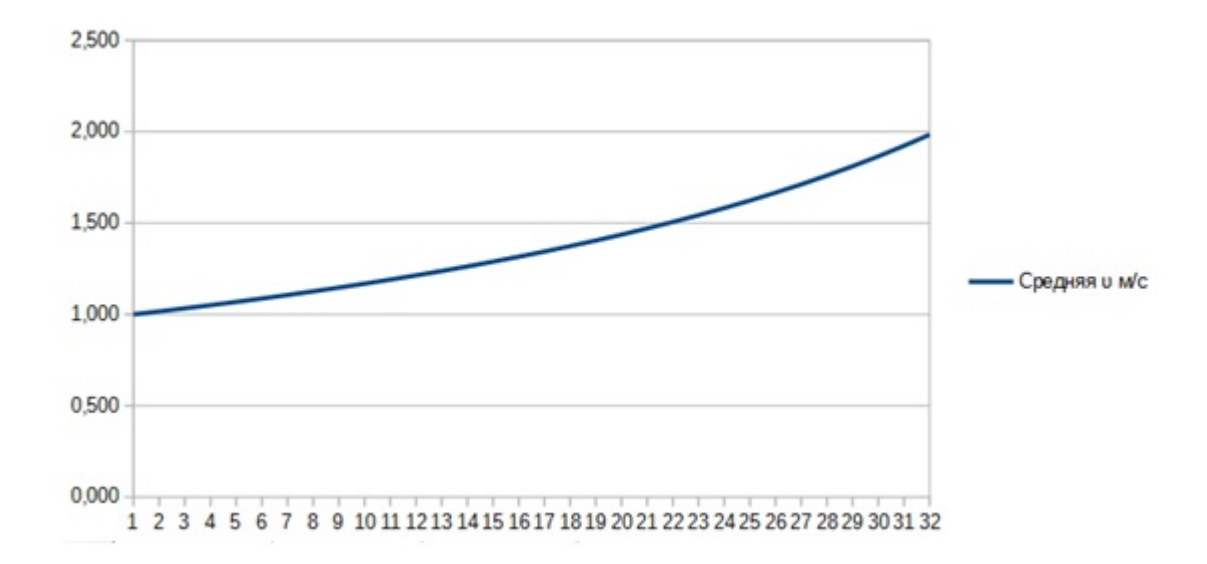

Рисунок 2. График изменения средней скорости в течение месяца

## **IV этап. Анализ результатов**

Для достижения цели моделирования необходимо определить, черезсколько месяцев Илье необходимо заниматься для получения I разряда, кандидата в мастера спорта, мастера спорта. Для этого по диаграмме определяется средняя скорость для получения разряда/звания.

Представленная модель позволяет строить и интерпретировать различные информационные модели (таблицы, диаграммы, графики функций); преобразовывать объект из одной формы представления информации в другую и исследовать объекты различной природы в соответствии с поставленной задачей и может использоваться на уроках информатики и ИКТ в 9 классе.

## **ИНФОРМАЦИОННЫЕ ИСТОЧНИКИ**

- 1. Цветкова М. С. Информатика. УМК для старшей школы: 10-11 классы. Базовый уровень. Методическое пособие для учителя [Электронный ресурс]. Эл.изд. - М.: БИНОМ. Лаборатория знаний, 2013. - 86 с. Режим доступа: http://files.lbz.ru/pdf/ mpBosova5-9fgos.pdf.
- Н. Информатика. УМК для основной школы [Электронный ресурс]: 5-6 классы. 7-9 классы. Методическое пособие. Эл.изд. -М.: БИНОМ. Лаборатория знаний, 2013.- 108 с. Режим доступа: http://fi[les.lbz.ru/pdf/mpSemakin10-11bufgos.pdf.](http://files.lbz.ru/pdf/mpSemakin10-11bufgos.pdf) 2. Бородин М.